Министерство науки и высшего образования Российской Федерации

Федеральное государственное бюджетное образовательное учреждение высшего образования «Магнитогорский государственный технический университет им. Г. И. Носова» Многопрофильный колледж

**УТВЕРЖДАЮ** Директор / С.А.Махновский «09» февраля 2022г

# **МЕТОДИЧЕСКИЕ УКАЗАНИЯ ПО ВЫПОЛНЕНИЮ КУРСОВОЙ РАБОТЫ ПМ.04 Участие в организации технологического процесса**

**МДК.04.01 Организация технологического процесса (по отраслям): планирование и организация работы цеха обработки металлов**

**для обучающихся специальности** 

**44.02.06 Профессиональное обучение (по отраслям). Обработка металлов давлением**

Магнитогорск, 2022

# **ОДОБРЕНО**

Предметно-цикловой комиссией Обработки металлов давлением Председатель О.В.Шелковникова\_\_\_\_\_\_ Протокол № 5 от 19.01.2022.

Методической комиссией МпК

Протокол №4 от 09.02.2022.

**Разработчик:** преподаватель ФГБОУ ВО «МГТУ» МпК Н. Г. Дегтяренко

Методические указания по выполнению курсовой работы разработаны на основе рабочей программы

Содержание курсовой работы ориентировано на формирование общих и профессиональных компетенций по программе подготовки специалистов среднего звена по специальности 44.02.06 Профессиональное обучение (по отраслям). Обработка металлов давлением:.

# СОДЕРЖАНИЕ

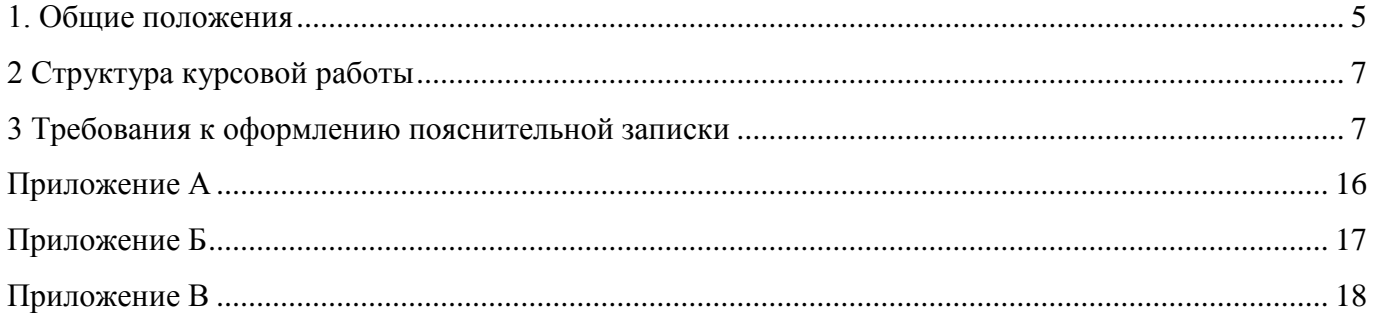

# **Введение**

Настоящие методические указания предназначены для студентов очной формы обучения в качестве регламентирующего материала по выполнению и предоставлению курсовой работы по профессиональному модулю «Участие в организации технологического процесса» для специальности 44.02.06 Профессиональное обучение (по отраслям). Обработка металлов давлением.

Выполнение курсовой работы рассматривается как вид учебной деятельности по профессиональному модулю профессионального учебного цикла и реализуется в пределах времени, отведенного на ее (их) изучение (ФГОС п. 7.8).

Выполнение студентом курсовой работы по профессиональному модулю проводится с целью:

- систематизации и закрепления полученных теоретических знаний и практических умений по междисциплинарным курсам;

- углубления теоретических знаний в соответствии с заданной темой;

- формирования умений применять теоретические знания при решении поставленных задач, использовать справочную, нормативную и научно-техническую литературу (формирование профессиональных компетенций);

- формирование общих и профессиональных компетенций – развитие творческой инициативы, дисциплинированности, целеустремлѐнности, аккуратности, самостоятельности, ответственности и организованности;

- подготовка к государственной итоговой аттестации (ГИА).

<span id="page-4-0"></span>В соответствии с Рабочей программой профессионального модуля ПМ.04 Участие в организации технологического процесса по МДК.04.01 Организация технологического процесса (по отраслям): планирование и организация работы цеха обработки металлов предусмотрено выполнение курсовой работы.

**Курсовая работа** является одним из основных видов учебной деятельности и формой контроля учебной работы студентов.

**Продолжительность выполнения курсовой работы – 30 часов.** 

**Курсовая работа осуществляется на заключительном этапе изучения междисциплинарного курса, в ходе которого формируются умения, ПК и ОК при решении задач, связанных со сферой профессиональной деятельности будущих специалистов.**

Курсовая работа выполняется после изучения теоретической части Т.4.1.2 Планирование, организация производства и экономика цеха обработки металлов давлением.

В результате выполнения курсовой работы, Вы будете уметь:

## **уметь:**

- располагать оборудование в цехах обработки металлов давлением в соответствии с технологией производства;

- планировать грузопотоки в цехах обработки металлов давлением;

- планировать, организовывать и контролировать работу коллектива исполнителей;

- использовать программное обеспечение для организации работы участков цеха;

- составлять рекламации на получаемые исходные материалы.

Содержание курсовой работы ориентировано на формирование

## **общих компетенций:**

ОК 1. Понимать сущность и социальную значимость своей будущей профессии, проявлять к ней устойчивый интерес.

ОК 2 Организовывать собственную деятельность, определять методы решения профессиональных задач, оценивать их эффективность и качество.

ОК 3 Оценивать риски и принимать решения в нестандартных ситуациях.

ОК 4 Осуществлять поиск, анализ и оценку информации, необходимой для постановки и решения профессиональных задач, профессионального и личностного развития.

ОК 5 Использовать информационно-коммуникационные технологии для совершенствования профессиональной деятельности.

ОК 6 Работать в коллективе и команде, взаимодействовать с руководством, коллегами и социальными партнерами.

ОК 8 Самостоятельно определять задачи профессионального и личностного развития, заниматься самообразованием, осознанно планировать повышение квалификации.

ОК 9 Осуществлять профессиональную деятельность в условиях обновления ее целей, содержания, смены технологий.

ОК10 Осуществлять профилактику травматизма, обеспечивать охрану труда и здоровья обучающихся.

ОК 11 Строить профессиональную деятельность с соблюдением правовых норм, ее регулирующих.

#### **профессиональных компетенций**:

ПК 4.1. Участвовать в планировании деятельности первичного структурного подразделения.

ПК 4.2. Участвовать в разработке и внедрении технологических процессов

ПК 4.3. Разрабатывать и оформлять техническую и технологическую документацию.

ПК 4.4. Обеспечивать соблюдение технологической и производственной дисциплины.

ПК 4.5. Обеспечивать соблюдение техники безопасности.

Курсовая работа по профессиональному модулю 04 «Участие в организации технологического процесса» выполняется в сроки, определѐнные рабочим учебным планом по программе подготовке специалистов среднего звена.

Процесс выполнения курсовых работ включает следующие этапы:

1 Изучение настоящих методических указаний.

2 Выбор темы и еѐ согласование с руководителем.

3 Формулировка цели и составление плана.

4 Подбор, изучение и анализ содержания источников

5 Оформление списка литературы.

6 Подготовка к защите и защита курсовой работы.

Контроль за выполнением разделов КР осуществляется преподавателем-консультантом, заведующим отделения.

Примерная тематика курсовой работы:

- Экономическая эффективность реконструкции стана,
- Экономическая эффективность улучшения качества проката,
- Экономическая эффективность повышения производительности труда,
- Экономическая эффективность снижения себестоимости,

-Экономическая эффективность улучшения сортамента проката.

# **2 Структура курсовой работы**

<span id="page-6-0"></span>Структура курсовой работы включает:

- пояснительную записку.

Текстовый документ курсовой работы должен включать в указанной последовательности следующие элементы:

- титульный лист;

- задание;

- содержание;

- введение;

- основная часть;

- заключение;

- список использованных источников;

<span id="page-6-1"></span>Объем текстового и графического материала определяется заданием руководителя

#### **3 Требования к оформлению пояснительной записки**

Пояснительная записка курсовой работы включает:

- введение, в котором раскрывается актуальность и значение темы, формируется цель выполнения курсовой работы;

- исходные данные для выполнения курсовой работы;

- разделы курсовой работы:

- 1. Технико-экономическая характеристика цеха
- 2. Расчет производственной программы
- 3. Расчет списочного штата рабочих
- 4. Расчет планового фонда заработной платы
- 5. Расчет плановой себестоимости одной тонны продукции
- 6. Расчет экономической эффективности внедряемого мероприятия
- 7. Расчет технико экономических показателей
- перечень используемых источников;

- приложения.

Курсовая работа, наряду с бумажным носителем, может быть полностью или частично представлен на электронных носителях информации (ГОСТ 28388-89), если это установлено заданием.

### **3.1 Общие требования**

Оформление текста КП (КР) выполняют в соответствии с требованиями настоящего стандарта, ГОСТ 7.32 и ГОСТ 2.105. Страницы текста, включая иллюстрации и таблицы, должны соответствовать формату А4 (210х297 мм) по ГОСТ 9327.

Текст должен быть выполнен с одной стороны листа белой бумаги рукописным способом, а также с применением печатающих и графических устройств ЭВМ с соблюдением следующих размеров полей: левое – 20 мм, правое – 10 мм, верхнее – 20 мм, нижнее – 20 мм. При наборе текста в MicrosoftWord следует придерживаться следующих требований: основ-ной шрифт TimesNewRoman или Arial, размер шрифта 12-14 пт, цвет – черный, абзацный отступ 10-12,5 мм, межстрочный интервал – одинарный или полуторный. Разрешается ис-пользовать компьютерные возможности акцентирования внимания на определенных терминах, формулах, теоремах, применяя шрифты разной гарнитуры.

# **3.2 Построение текста**

3.2.1 Текст КП (КР) следует делить на разделы, подразделы, пункты. Пункты, при необходимости, могут быть разделены на подпункты.

3.2.2 Каждый раздел текста рекомендуется начинать с новой страницы.

3.2.3 Разделы КР должны иметь порядковые номера, обозначенные арабскими цифрами и записанные с абзацного отступа. Подразделы должны иметь нумерацию в пределах каждого раздела, пункты – в пределах подраздела, подпункты – в пределах пункта.

Если раздел или подраздел состоит, соответственно, из одного подраздела или пункта, то этот подраздел или пункт нумеровать не следует. Точка в конце номеров разделов, под-разделов, пунктов, подпунктов не ставится. Если заголовок состоит из двух предложений, их разделяют точкой.

### **4 Требования к изложению текста курсовой работы**

Текст излагается кратким чѐтким языком. Терминология и обозначения должны соответствовать установленным стандартам, а при отсутствии стандартов - общепринятым нормам в научно - технической литературе.

#### **4.1 Общие требования**

Текстовый документ КП и КР в краткой и четкой форме должен раскрывать сущность работы, постановку задачи, выбор и обоснование решений, содержать описание методов исследования, анализа и расчетов, описание проведенных экспериментов, анализ полученных результатов, выводы.

### **4.2 Титульный лист**

Титульный лист является первой страницей работы и оформляется по форме, установленной Учебно-методическим управлением (УМУ). Форма титульного листа курсового проекта приведена в приложении А, курсовой работы – в приложении Б.

#### **4.3 Задание**

4.3.1 Курсовая работа выполняется на основании индивидуального задания. Форма задания устанавливается УМУ университета и корректируется кафедрой. Примерная форма задания приведена в приложении В.

4.3.2 Задание составляется руководителем курсового проектирования в соответствии с темой. Темы КР определяются ведущими преподавателями в соответствии требованиями основных образовательных программ и должны обеспечивать возможность реализации накопленных знаний. При этом студент имеет право выбора темы КР, а также может предложить свою тему, обосновав целесообразность ее разработки.

4.3.4 Тематика КР должна соответствовать следующим критериям:

− отражать реальные задачи и современные тенденции совершенствования и развития производства, науки, техники, технологии и культуры;

− содержать элементы научных исследований и анализа.

4.3.5 Для решения комплексной задачи допускается выполнение КР группой студентов. Каждому участнику такой группы выдается индивидуальное задание с указанием разделов, которые разрабатывает и защищает студент самостоятельно.

## **4.4 Содержание**

Содержание должно отражать перечень структурных элементов КР с указанием номеров страниц, с которых начинается их месторасположение в тексте, в том числе:

− введение;

− разделы, подразделы, пункты (если они имеют наименование);

− заключение;

− список использованных источников;

− приложения.

Слово «Содержание» записывается в виде заголовка, симметрично тексту, с прописной буквы.

#### **4.5 Введение**

Введение кратко характеризует актуальность и социальную значимость темы, степень ее разработанности в отечественной и мировой теории и практике; цели и задачи, объект и предмет,

базу исследования или проектирования, методы сбора и обработки информации, научные гипотезы.

Слово «Введение» записывают в виде заголовка, симметрично тексту, с прописной буквы.

#### **4.6 Основная часть**

4.6.1 Содержание основной части работы должно соответствовать заданию и требованиям, изложенным в методических указаниях по выполнению КР по данной дисциплине.

4.6.2 Основную часть следует делить на разделы, подразделы, пункты. Каждый элемент основной части должен представлять собой законченный в смысловом отношении фрагмент работы.

4.6.3 Обязательным структурным элементом основной части КР является аналитический обзор темы.

Аналитический обзор представляет собой результат систематизированной переработки совокупности документов по определенной теме, содержащий обобщенные и критически проанализированные сведения об истории, современном состоянии, тенденциях и перспективах развития предмета обзора.

К тексту аналитического обзора предъявляются следующие основные требования:

− полнота и достоверность информации;

− наличие критической оценки использованной информации;

− логичность структуры;

− композиционная целостность;

− аргументированность выводов;

− ясность и четкость изложения.

Аналитический обзор может быть включен в КР, если это предусмотрено заданием.

Форма выполнения курсового проекта приведена в приложении В

#### **4.7 Заключение**

В «Заключении» раскрывается значимость рассмотренных вопросов для науки и практики; приводятся главные выводы, характеризующие итоги проделанной работы; излагаются предложения и рекомендации по внедрению полученных результатов и дальнейшему развитию темы. Слово «Заключение» записывают в виде заголовка, симметрично тексту, с прописной буквы.

#### **4.8 Список использованных источников**

4.8.1 В «Список использованных источников» включают все источники информации, на которые имеются ссылки в тексте и которые использовались при написании курсового проекта (работы).

4.8.2 Основные требования, предъявляемые к списку использованных источников:

− соответствие теме КР;

− разнообразие видов изданий: официальные, нормативные, справочные, учебные, научные, производственно-практические и др.

4.8.3 Сведения об источниках информации приводятся в соответствии с требованиями ГОСТ 7.05 и ГОСТ 7.82

4.8.4 Источники в списке нумеруются арабскими цифрами без точки в порядке их упоминания в тексте, либо в алфавитном порядке.

#### **4.9 Приложения**

4.9.1 В «Приложения» рекомендуется включать материалы иллюстрационного и вспомогательного характера. В приложения могут быть помещены:

− материалы, дополняющие текст (таблицы, рисунки);

− дополнительные расчеты;

− таблицы вспомогательных данных;

− алгоритмы задач, решаемых с применением ЭВМ;

− распечатки программ и расчетов, описания программных средств;

- характеристики аппаратуры и приборов, применяемых при выполнении работы;

- протоколы испытаний, заключения экспертизы, акты внедрения;

- другие материалы и документы конструкторского, технологического и прикладного характера.

4.9.2 Приложения могут быть обязательными и информационными. Информационные приложения могут быть рекомендуемого и справочного характера. Статус приложения определяет студент-автор курсового проекта (работы).

4.9.3 Правила представления приложений:

- на все приложения в тексте КР должны быть даны ссылки;

- приложения располагают и обозначают в порядке ссылок на них в тексте работы;

- приложения оформляют как продолжение КР на следующих его страницах по правилам и формам, установленным действующими стандартами:

- каждое приложение должно начинаться с нового листа и иметь тематический заголовок и обозначение

- слово «Приложение» и его буквенное обозначение (заглавные буквы русского алфавита, начиная с А, за исключением букв Ё, З, Й, О, Ч, Ь, Ы, Ъ) располагают наверху посередине страницы, а под ним в скобках указывают статус приложения, например: (рекомендуемое), (справочное), (обязательное). Допускается обозначение приложений буквами латинского алфавита за исключением букв I и О:

- при наличии одного приложения, оно обозначается «Приложение А»;

- помещаемые в приложении рисунки, таблицы и формулы нумеруют арабскими цифрами в пределах каждого приложения, например: «... рисунок А.5...».

### 5 Оформление иллюстраций и таблиц

#### 5.5 Построение таблиц

5.5.1 Таблицы применяют для лучшей наглядности и удобства сравнения показателей и, как правило, оформляются в соответствии с рисунком 1.

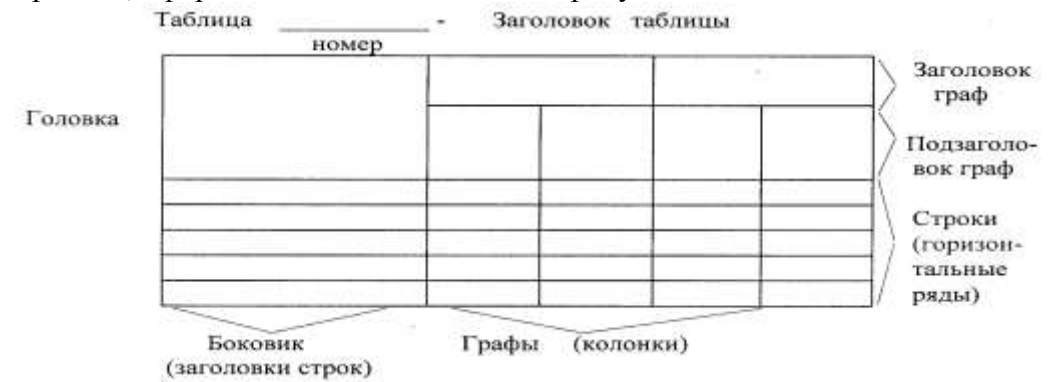

Рисунок 1 – Пример оформления таблицы

5.5.2 Таблица помещается в тексте сразу же за первым упоминанием о ней или на следующей странице.

5.5.3 Таблицы, за исключением приведенных в приложении, нумеруются в пределах каждого раздела. В этом случае номер таблицы состоит из номера раздела и порядкового номера таблицы в пределах раздела, разделенных точкой. Допускается сквозная нумерация таблиц арабскими цифрами по всему ТД. Таблицы каждого приложения обозначают отдельной нумерацией арабскими цифрами с добавлением перед цифрой обозначения приложения.

Если в тексте одна таблица, то она должна быть обозначена «Таблица 1» или «Таблица В.1», если она приведена в приложении В.

5.5.4 Название таблицы, при его наличии, должно отражать ее содержание, быть точным, кратким. Название таблицы помещают над таблицей после ее номера через тире, с прописной буквы (остальные строчные), без абзацного отступа. Надпись «Таблица...» пишется над левым верхним углом таблицы и выполняется строчными буквами (кроме первой прописной) без подчеркивания (рисунок 1).

5.5.5 Заголовки граф таблицы выполняют с прописных букв, а подзаголовки - со строчных, если они составляют одно предложение с заголовком, и с прописной - если они самостоятельные. В конце заголовка и подзаголовка знаки препинания не ставятся. Заголовки указываются в единственном числе. Допускается применять размер шрифта в таблице меньший, чем в тексте. Диагональное деление головки таблицы не допускается.

5.5.6 Таблицу с большим количеством строк допускается переносить на другую страницу. При переносе части таблицы на другую страницу заголовок помещают только перед первой частью таблицы, над другими частями справа пишется слово «Продолжение» и указывается порядковый номер таблицы, например: «Продолжение таблицы 2.7». Нижнюю горизонтальную черту, ограничивающую таблицу, не проводят.

5.5.7. Таблицы с большим количеством граф допускается делить на части и помещать одну под другой на одном листе. Над последующими частями таблиц указывается слово: «Продолжение», а при наличии нескольких таблиц в ТД указывается номер таблицы, напри-мер: «Продолжение таблицы 2.3».

5.5.8 Если строки и графы таблицы выходят за формат страницы, то в первом случае в каждой части таблицы повторяется головка, во втором случае – боковик.

5.5.9 Если цифровые данные в пределах графы таблицы выражены в одних единицах физической величины, то они указываются в заголовке каждой графы в соответствии с рисунком 2. Включать в таблицу отдельную графу «Единицы измерений» не допускается. Числовые значения величин, одинаковые для нескольких строк, допускается указывать один раз в соответствии с рисунком 2 (графы L1, L2, L3).

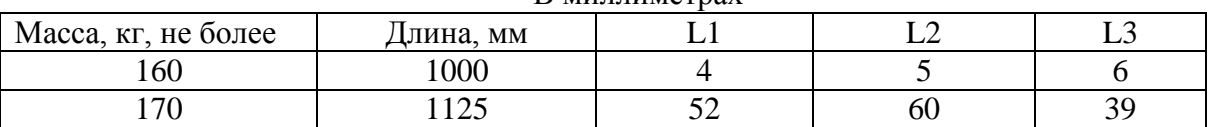

В миллиметрах

Таблица 5.1………………………

Рисунок 2 – Пример оформления таблицы с буквенными обозначениями в заголовках граф Допускается в заголовках и подзаголовках граф отдельные понятия заменять буквенными обозначениями, но при условии, чтобы они были установлены стандартами, либо пояснены в тексте, например: D - диаметр, H - высота. Показатели с одним и тем же буквенным обозначением группируют последовательно в порядке возрастания индексов в соответствии с рисунком 2.

5.5.10 Обозначение единицы физической величины, общей для всех данных в строке, следует выносить в боковик таблицы в соответствии с рисунком 3.

Таблица 5.2 - Основные характеристики прибора

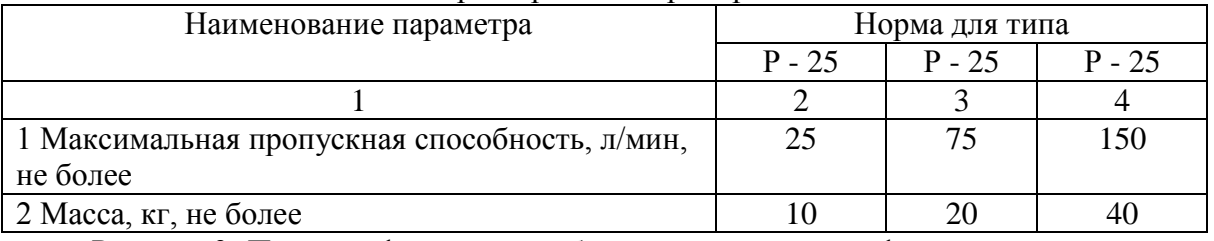

Рисунок 3- Пример оформления таблиц с нумерацией граф

5.5.11 Слова «более», «не более», «менее», «не менее», «в пределах» и другие ограничительные слова следует помещать в боковике таблицы рядом с наименованием

соответствующего параметра, после обозначения единицы физической величины и отделять запятой в соответствии с рисунком 3.

5.5.12 Не допускается включать в таблицу графу «№ п/п».

5.5.13 Нумерация граф и указание номера в боковике таблицы, перед наименованием соответствующего параметра, допускается только в случае необходимости ссылок на них в тексте документа и оформляется в соответствии с рисунком 3.

5.5.14 Повторяющийся в графе таблицы текст, состоящий из одного слова, допускается заменять кавычками, если строки в таблице не разделены линиями. Если повторяющийся текст состоит из двух и более слов, то при первом повторении его заменяют словами «То же» и далее кавычками в соответствии с рисунком 4.

Таблица 6.3 – Основные требования к продукции

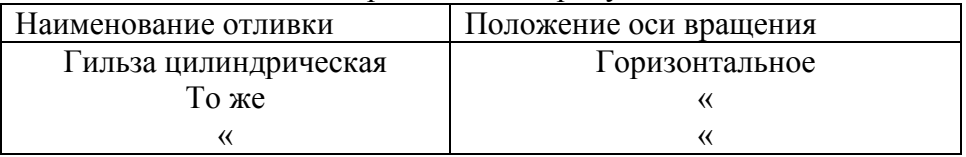

Рисунок 4 - Пример оформления таблиц с повторяющимся текстом

Ставить кавычки вместо повторяющихся цифр, марок, знаков математических и химических символов не допускается.

Если цифровые или иные данные в таблице не приводятся, то в графе ставится прочерк.

#### 5.6 Иллюстрации

5.6.1 Количество иллюстраций, помещаемых в ТД, должно быть достаточным для раскрытия содержания работы. Иллюстрации (чертежи, графики, схемы, компьютерные распечатки, диаграммы, фотоснимки и т.п.) следует располагать непосредственно после первого упоминания в тексте, или на следующей странице. Иллюстрации могут быть в компьютерном исполнении, в том числе и цветные.

5.6.2 Все иллюстрации именуются в тексте рисунками и нумеруются в пределах каждого раздела. Номер иллюстрации составляется из номера раздела и порядкового номера иллюстрации в пределах данного раздела, разделенных точкой, например: «рисунок 5.1» (первый рисунок пятого раздела). Допускается сквозная нумерация рисунков арабскими цифрами по всему ТД. Если рисунок один, то он обозначается «Рисунок 1». Иллюстрации каждого приложения обозначают отдельной нумерацией арабскими цифрами с добавлением перед цифрой обозначения приложения. Например, «Рисунок А.3».

5.6.3 На все иллюстрации должны быть даны ссылки в ТД. При ссылках на иллюстрации следует писать «... в соответствии с рисунком 2» при сквозной нумерации и «... в соответствии с рисунком 1.2» при нумерации в пределах раздела.

5.6.4 Иллюстрации, помещаемые  $\mathbf{B}$ ТД, должны соответствовать требованиям государственных стандартов Единой системы конструкторской документации (ЕСКД) и системы проектной документации по строительству (СПДС).

5.6.5 Иллюстрация располагается по тексту документа, если она помещается на листе формата А4. Если формат иллюстрации больше А4, то ее следует помещать в приложении. Фотоснимки размером меньше формата А4 должны быть наклеены на стандартные листы белой бумаги. Иллюстрации слелует размешать так, чтобы их можно было рассматривать без поворота документа или с поворотом по часовой стрелке.

5.6.6 Иллюстрации следует выполнять на той же бумаге, что и текст, либо на кальке того же формата с соблюдением тех же полей, что и для текста. При этом кальку с иллюстрацией следует помещать на лист белой непрозрачной бумаги.

7.6.7 Иллюстрации, при необходимости, могут иметь наименование, например: «Рисунок В.2 - Схема алгоритма» и пояснительные данные (подрисуночный текст). Слово «рисунок», его номер

и наименование помещают ниже изображения после пояснительных данных симметрично иллюстрации.

5.6.8 Графики, отображающие качественные зависимости, изображаются на плоскости, ограниченной осями координат, заканчивающихся стрелками. При этом слева от стрелки оси ординат и под стрелкой оси абсцисс проставляется буквенное обозначение, соответственно, функции и аргумента без указания их единиц измерения (рисунок 5).

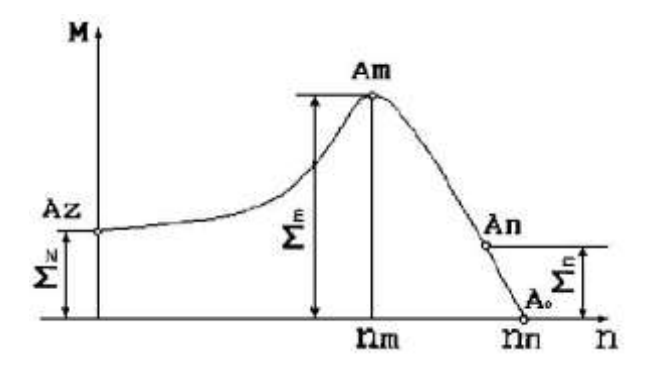

Рисунок 5 – График зависимости

Графики, по которым можно установить количественную связь между независимой и зависимыми переменными, должны снабжаться координатной сеткой равномерной или логарифмической. Буквенные обозначения изменяющихся переменных проставляются вверху слева от левой границы координатного поля и справа под нижней границей поля. Единицы измерения проставляются в одной строке с буквенными обозначениями переменных и отделяются от них запятой. Числовые значения должны иметь минимальное число значащих цифр.

#### **5.7 Формулы**

5.7.1 Формулы следует выделять из текста в отдельную строку. Выше и ниже каждой формулы или уравнения должно быть оставлено не менее одной свободной строки.

5.7.2 Формулы должны приводиться в общем виде с расшифровкой входящих в них буквенных значений. Буквы греческого, латинского алфавитов и цифры следует выполнять с помощью компьютерного набора курсивом или чертежным шрифтом, в соответствии с требованиями стандартов ЕСКД, высота букв и цифр при компьютерном наборе должна быть на 2 пт больше, чем в основном тексте работы.

5.7.3 Если уравнение или формула не вмещается в одну строку, то оно должно быть перенесено после знака равенства «=» или после знаков плюс «+», минус «-», умножения «×», деления «:», или других математических знаков, причем этот знак в начале следующей строки повторяют. При переносе формулы на знаке, символизирующем операцию умножения, применяют знак «×».

5.7.4 Пояснение значения символов и числовых коэффициентов, входящих в формулу, должны быть приведены непосредственно под формулой. Значение каждого символа дают в той последовательности, в какой они приведены в формуле. Первая строка расшифровки должна начинаться со слова «где» без двоеточия после него.

### Пример –

Плотность в килограммах на кубический метр вычисляют по формуле

$$
\rho = m / V, \tag{5.1}
$$

где ρ - плотность материала образца, кг/м $^3;$ 

- m масса образца, кг;
- V объем образца,  $M^3$ .

Размерность одного параметра в пределах всего ТД должна быть постоянной.

5.7.5 Формулы, следующие одна за другой и не разделенные текстом, отделяют запятой.

При использовании формул из первоисточников, в которых употреблены несистемные единицы, их конечные значения должны быть пересчитаны в системные единицы. 5.7.6 Формулы, за исключением приведенных в приложении, должны нумероваться в пределах всего ТД арабскими цифрами в круглых скобках в крайнем правом положении на строке. Одну формулу обозначают - (1).

Пример –

 $\Delta = (a+bx)$ , (1)

Допускается нумерация формул в пределах раздела. В этом случае номер формулы состоит из номера раздела и порядкового номера формулы в пределах раздела, разделенных точкой, например (2.10) - десятая формула второго раздела. Формулы, помещаемые в приложениях, обозначают отдельной нумерацией арабскими цифрами в пределах каждого приложения с добавлением перед каждой цифрой обозначения приложения, например формула (В.1). Ссылки в тексте на порядковые номера формул дают в скобках.

## **6 Список использованных источников**

Список использованных источников указывается в соответствии с действующими нормами для научно - технической литературы.

Сведения о книгах (учебники, справочники и др.) должны включать: фамилию и инициалы автора, заглавие книги (без кавычек), год издания, объѐм в страницах.

### **8 Защита курсовой работы**

В процессе подготовки к защите студент готовит доклад на 10-минут. В докладе должно быть раскрыто содержание курсовой работы, раскрыты главные положения, больше половины доклада должно быть посвящено практической части, заканчивается доклад выводами и предложениями.

Защита курсовой работы осуществляется перед комиссией, состоящей из преподавателей.

#### **9 Критерии оценки курсовой работы**

Курсовая работа оценивается по пятибалльной системе.

Критериями оценки курсовой работы по дисциплине являются:

• качество содержания работы (достижение сформулированной цели и решение задач исследования, полнота раскрытия темы, системность подхода, отражение знаний литературы и различных точек зрения по теме, нормативно-правовых актов, аргументированное обоснование выводов и предложений);

- соблюдение графика выполнения курсовой работы;
- обоснование актуальности выбранной темы;
- соответствие содержания выбранной теме;
- соответствие содержания глав и параграфов их названию;
- логика, грамотность и стиль изложения;
- наличие практических рекомендаций (для 3, 4, 5 курсов);
- внешний вид работы и ее оформление, аккуратность;
- соблюдение заданного объема работы;

• наличие хорошо структурированного плана, раскрывающего содержание темы курсовой работы;

- качество оформления рисунков, схем, таблиц;
- правильность оформления списка использованной литературы;
- достаточность и новизна изученной литературы;
- ответы на вопросы при публичной защите работы.

#### Пример

Оценка «**отлично**» выставляется при выполнении курсовой работы в полном объеме; используется основная литература по проблеме, работа отличается глубиной проработки всех разделов содержательной части, оформлена с соблюдением установленных правил; студент свободно владеет теоретическим материалом, безошибочно применяет его при решении задач, сформулированных в задании; на все вопросы дает правильные и обоснованные ответы, убедительно защищает свою точку зрения.

Оценка «**хорошо**» выставляется при выполнении курсовой работы в полном объеме; работа отличается глубиной проработки всех разделов содержательной части, оформлена с соблюдением установленных правил; студент твердо владеет теоретическим материалом, может применять его самостоятельно или по указанию преподавателя; на большинство вопросов даны правильные ответы, защищает свою точку зрения достаточно обосновано.

Оценка «**удовлетворительно**» выставляется при выполнении курсовой работы в основном правильно, но без достаточно глубокой проработки некоторых разделов; студент усвоил только основные разделы теоретического материала и по указанию преподавателя (без инициативы и самостоятельности) применяет его практически; на вопросы отвечает неуверенно или допускает ошибки, неуверенно защищает свою точку зрения.

Оценка «**неудовлетворительно**» выставляется, когда студент не может защитить свои решения, допускает грубые фактические ошибки при ответах на поставленные вопросы или вовсе не отвечает на них

Положительная оценка выставляется в ведомость и зачетную книжку. Студент, получивший неудовлетворительную оценку, должен доработать курсовую работу. В этом случае смена темы не допускается.

Оценка уровня сформированности профессиональных и общих компетенций во время подготовки и защиты курсового проекта (работы) по профессиональному модулю определяется руководителем по универсальной шкале оценки образовательных достижений, которые включают в себя основные показатели оценки результатов

# **Форма титульного листа**

Министерство науки и высшего образования Российской Федерации

<span id="page-15-0"></span>Федеральное государственное бюджетное образовательное учреждение высшего образования «Магнитогорский государственный технический университет им. Г. И. Носова» Многопрофильный колледж

ПЦК \_\_\_\_\_\_\_\_\_\_\_\_\_\_\_\_\_\_\_\_\_\_\_\_\_\_\_\_\_\_\_\_\_\_\_\_\_\_\_\_\_\_\_\_\_\_\_\_

# **КУРСОВАЯ РАБОТА РАСЧЁТНО-ПОЯСНИТЕЛЬНАЯ ЗАПИСКА**

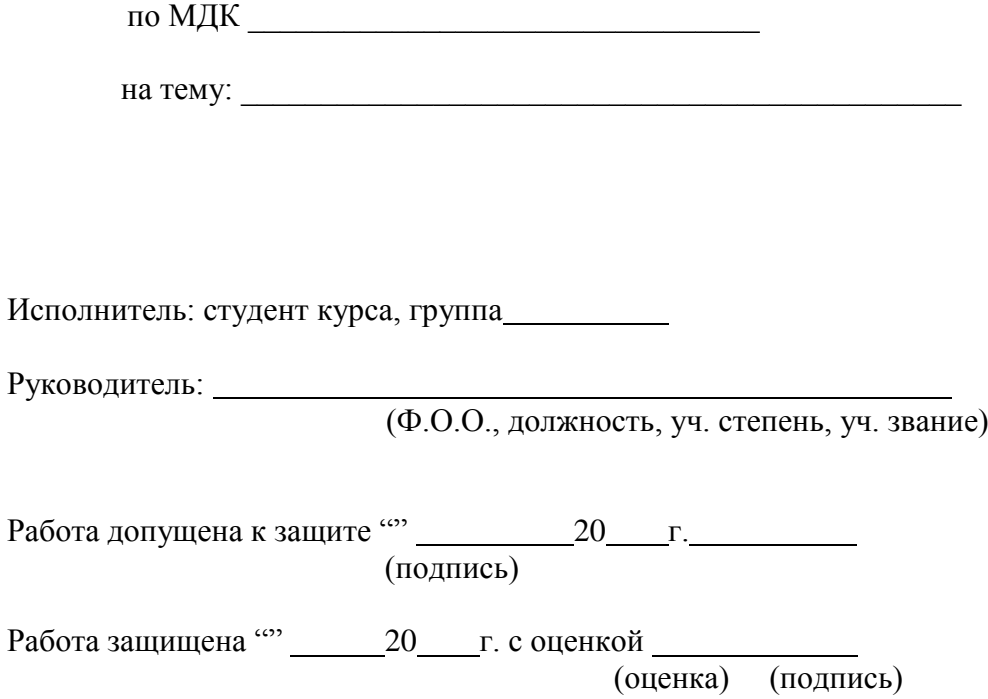

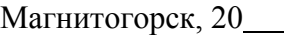

# Приложение Б

# Министерство образования и науки Российской Федерации

<span id="page-16-0"></span>Федеральное государственное бюджетное образовательное учреждение высшего образования «Магнитогорский государственный технический университет им. Г. И. Носова» Многопрофильный колледж

# КУРСОВОЙ РАБОТЫ

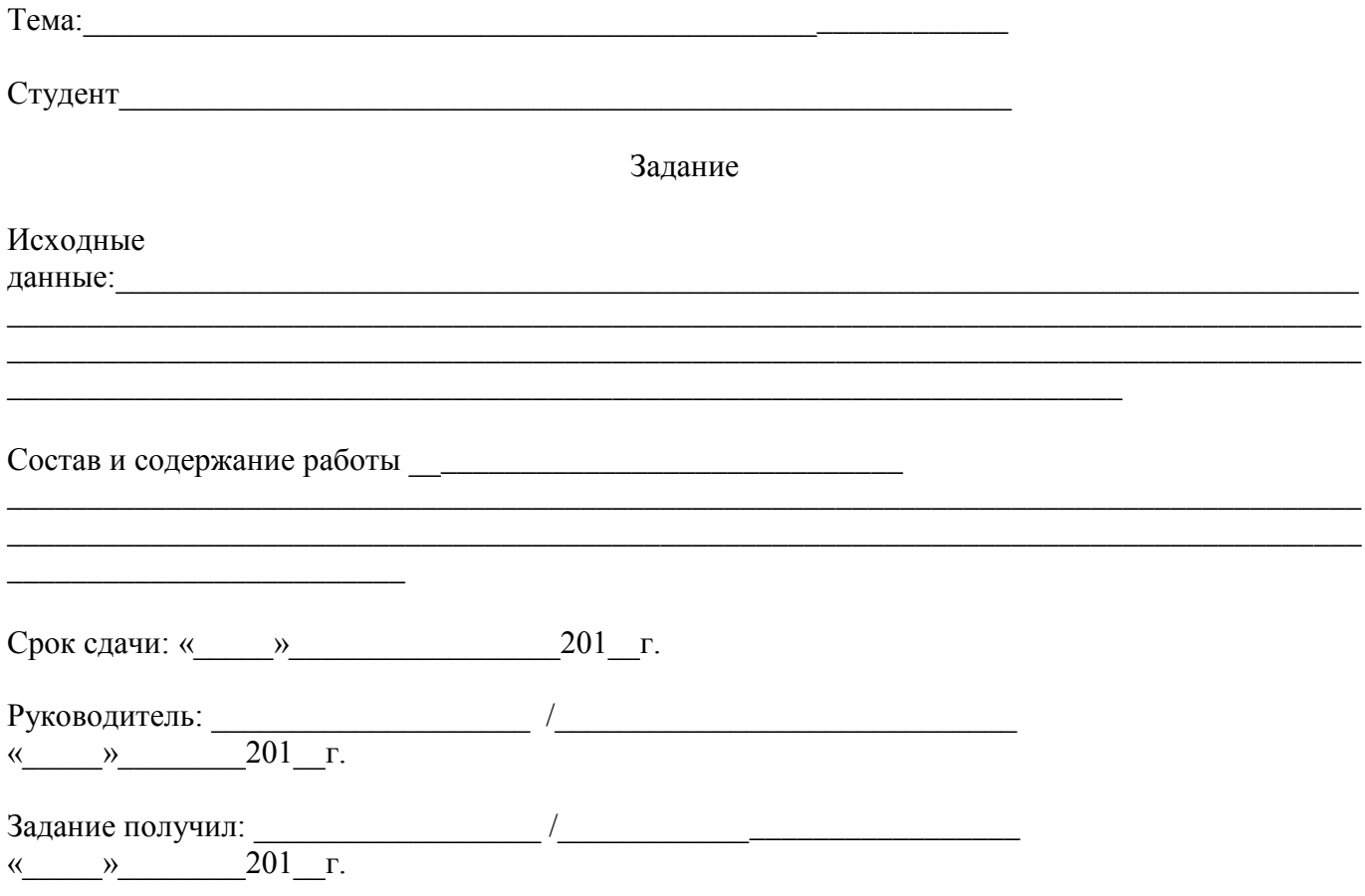

Магнитогорск, 20\_\_\_

# <span id="page-17-0"></span>**1 Расчет производственной программы**

Дать определение производственной программы.

Например:

Простои стана составили:

- $\bullet$  капитальные ремонты  $-120$  ч.
- Планово-предупредительные ремонты 672 ч.

Текущие простои стана – 15% от номинального времени.

График работы непрерывный (2 смены по 12 часов).

1. Календарный фонд времени работы оборудования вычисляют:

$$
T_{\text{KaJ}} = 2*12*365 = 8760 \text{ y}.
$$

2. Планово-предупредительный ремонт, вычисляют по формуле, (1); Текущие простои.

$$
T^{\tilde{\sigma}}{}_{\text{TR}} = T^{\tilde{\sigma}}{}_{\text{HOM}} * T^{\tilde{\sigma}}{}_{\text{TR}} \%
$$
\n
$$
\tag{1}
$$

где Т<sub>пр</sub>% - процент текущих простоев

$$
T_{\text{HOM}} = T_{\text{KaII}} - (T_{\text{KaII}} + T_{\text{IIIIp}}) \tag{2}
$$

3. Фактическое время работы, вычисляют по формуле (3):

$$
T_{\phi} = T_{\text{HOM}} - T_{\text{TH}} \tag{3}
$$

4. Годовой объем производства продукции, вычисляют по формуле (4):

$$
V_{\text{np-BA}} = T_{\phi} \ast P_{\text{cp}} \tag{4}
$$

где Рср- часовая производительность

Все расчеты сведены в таблицу 1.

Таблица 1. - Баланс времени работы оборудования.

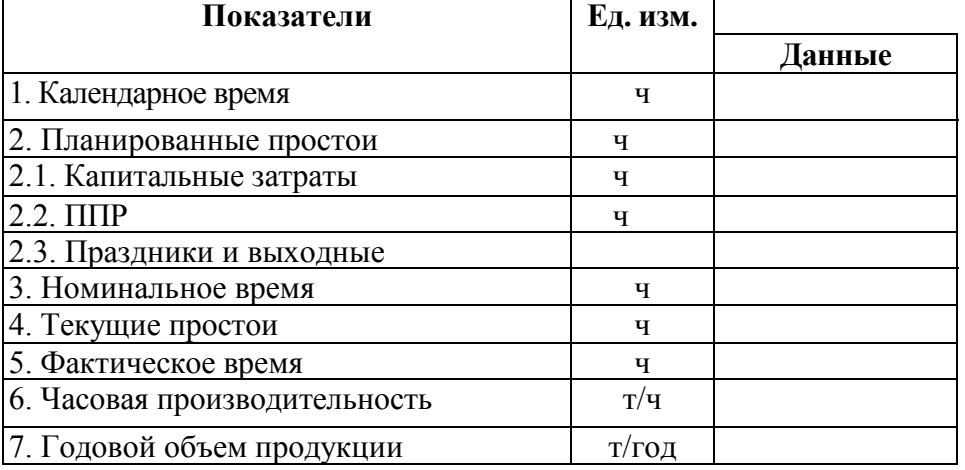

После этого можно приступить к определению производственной программы на указанный период времени.

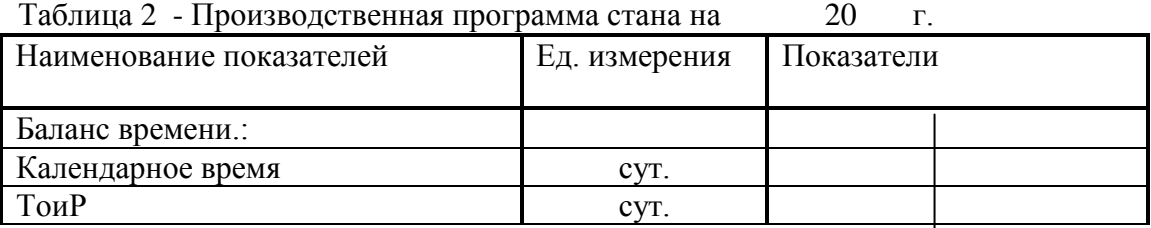

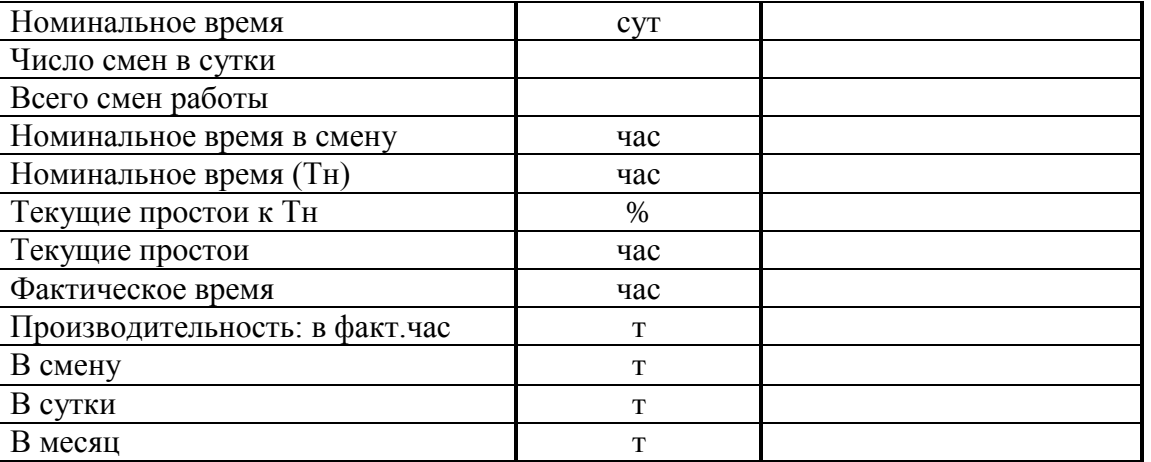

#### **2 Расчет списочного штата рабочих**

Дать развернутую характеристику кадров предприятия, классификацию графиков работы, виды штатов.

1. Суточный штат, вычисляют по формуле (5):  
\n
$$
q_c = q_p * 6p,
$$
\n(5)

где Ч<sup>р</sup> – расстановочный штат,

бр – количество бригад по графику.

2 Полный списочный штат, вычисляют по формуле (6):  $\Psi_{\text{n}} = \Psi_{\text{c}} * K_{\text{c}}$ , (6)

где Ксп – коэффициент списочности,

$$
K_{\rm cn} = (a+100)/100\tag{7}
$$

где а – процент резерва на подмену,

$$
a = ((T_1 + T_2 + T_3)/B_{\phi})^* 100,
$$
\n(8)

где Т<sub>1</sub> – количество больничных дней,

Т<sup>2</sup> – количество отпускных дней,

Таблица 3 Штатная ведомость.

Т<sup>3</sup> – количество командировочных дней.

3 Резерв на подмену, вычисляют по формуле (9):

$$
P\Pi = \text{H}\Pi - \text{H}_c \,,\tag{9}
$$

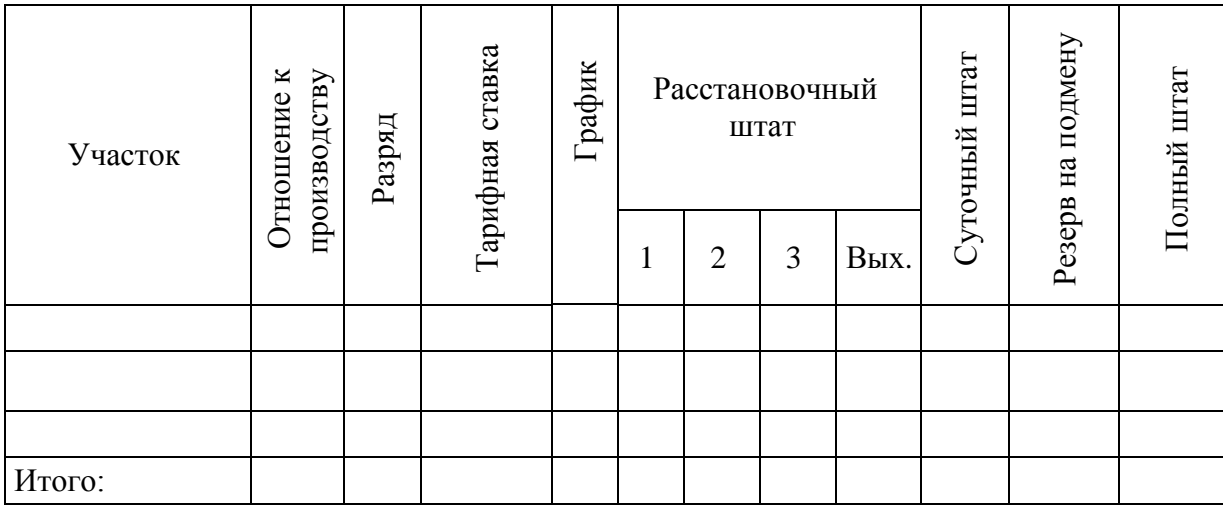

## **3 Расчѐт планового фонда заработной платы на 201……….. года**

Дать определение оплаты труда.

Для этого рассчитывается баланс времени работы рабочего по заданному графику по следующей схеме:

- 1. календарное время, сут.,  $(T_{k})$ ;
- 2. число смен в сутки, (n);
- 3. продолжительность смены, час,  $(T_{c_M})$ ;
- 4. количество бригад, (бр);
- 5. выходные, сут;
- 6. праздничные, сут;
- 7. номинальное время, сут.,  $(T_n)$ ;
- 8. номинальное время, час,  $(T_n)$ ;
- 9. подлежит отработать в планируемом периоде, чел. час, (В):

$$
B = T_u \cdot u \tag{10}
$$

где ч - численность рабочих одной профессии. Праздничных, вычисляют по формуле (11):

$$
B_{np} = \frac{D \cdot n \cdot t}{Ep} \cdot u \tag{11}
$$

где D - число праздничных дней;

n - число смен в сутки;

t - длительность смены;

Бр - число бригад.

Расчет сдельно-премиальной оплаты труда

1 По тарифу,вычисляют по формуле (12):

$$
3_m = T_{cm} \cdot B \tag{12}
$$

2 Приработок сдельщика, вычисляют по формуле (13):

$$
3_{npup} = 3_m \cdot \frac{6}{100} \tag{13}
$$

где в - уровень перевыполнения норм выработки, %;

$$
6 = H - 100\tag{14}
$$

$$
3_{c\partial} = 3_m + 3_{npup} \tag{15}
$$

3 Премия, вычисляют по формуле (16):

$$
3_{\eta_{\text{PEM}}} = 3_{\omega} \cdot \frac{\Pi}{100} \tag{16}
$$

где П - процент премии;

4 Доплата за работу в праздничные дни, вычисляют по формуле (17):

$$
3_{np} = T_{cm} \cdot B_{np} \cdot \frac{H}{100} \tag{17}
$$

5. Доплата за особые условия, вычисляют по формуле (18):

$$
3_{oy} = D_{oy} \cdot 3_m \tag{18}
$$

где *Dоу* - процент доплаты за особые условия;

6. Доплата по районному коэффициенту, вычисляют по формуле (19):

$$
3_{p\kappa} = 0.15 \cdot (3_m + 3_{npup} + 3_{npew} + 3_{np} + 3_{oy})
$$
\n(19)

7. Всего основная зарплата, вычисляют по формуле (20):

$$
3_{ocn} = 3_m + 3_{npup} + 3_{npew} + 3_{np} + 3_{px} + 3_{oy}
$$
 (20)

8. Дополнительная заработная плата определяется в процентах к основной, вычисляют по формуле (21):

$$
3_{\text{ion}} = 3_{\text{och}} \cdot \frac{D}{100} \tag{21}
$$

$$
D = \frac{T_{\mu}}{T_{\mu} - (T_{om\mu} + T_{\text{loc}})} * 100 - 100
$$
 (22)

где D - процент дополнительной заработной платы;

*Тн* - номинальное время, сут;

*Тотп* - длительность отпуска, сут;

*Тгос* - время использования государственных обязанностей, сут;

9. Весь фонд заработной платы, вычисляют по формуле (23):

 $\Phi$ 3*n* = 3<sub>*ocu*</sub> + 3<sub>*∂on*</sub> (23)

10. Среднемесячная зарплата одного человека, вычисляют по формуле (24):

$$
3_n = \frac{\Phi 3n}{\Psi \cdot n} \tag{24}
$$

где n - число месяцев в календарном периоде;

ч - численность рабочих

Таблица 4 - Сводная по труду

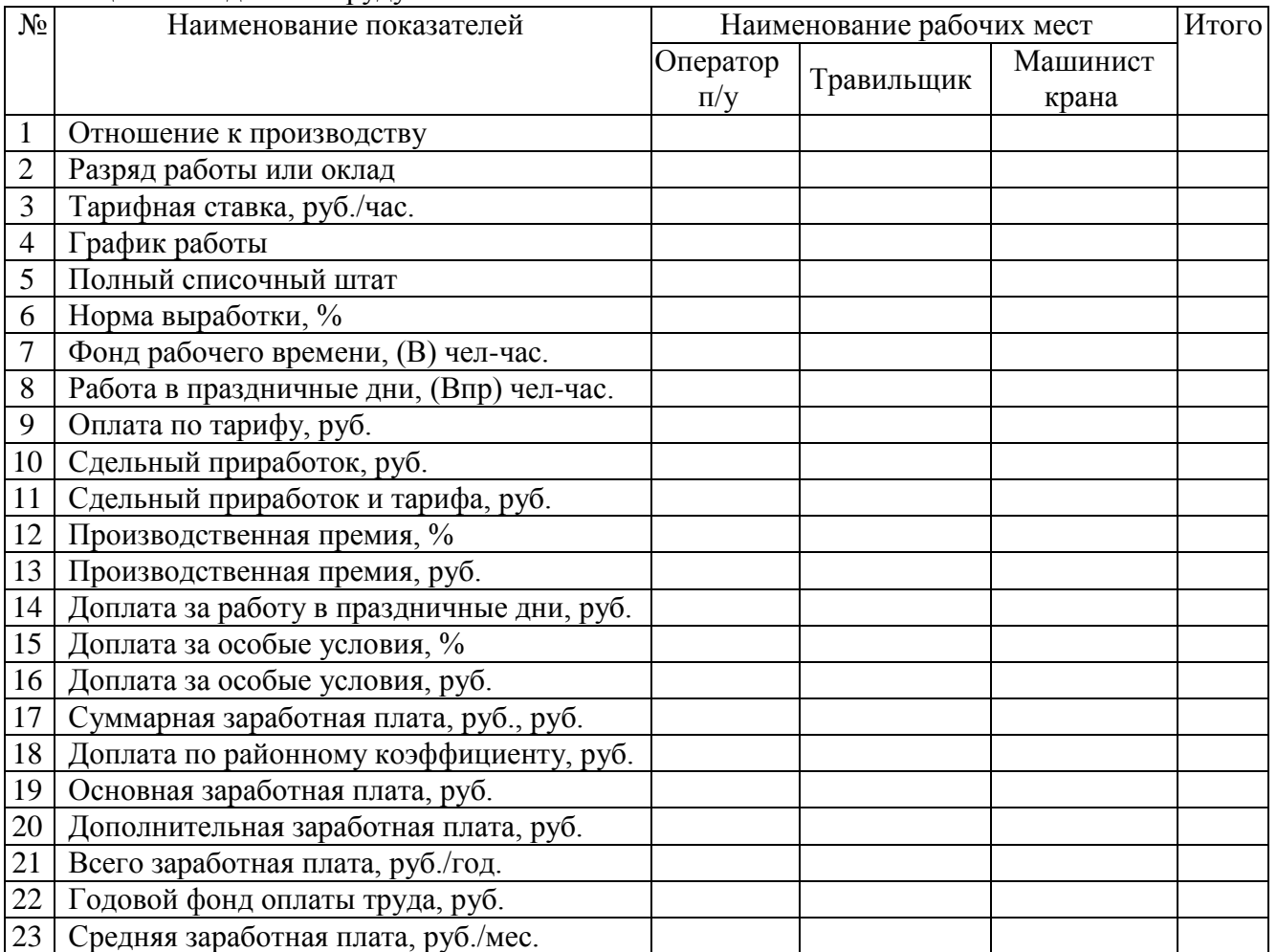

Таблица 5 - Налоги, уплачиваемые предприятием с фонда оплаты труда

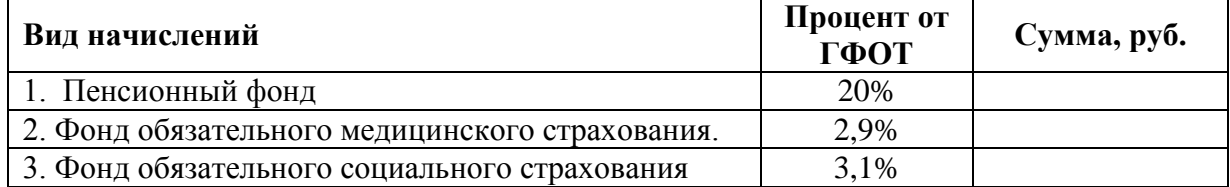

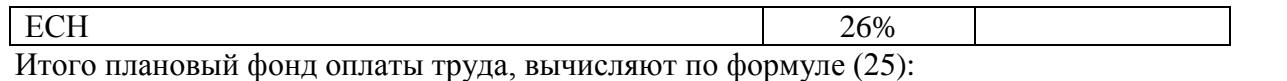

# $\Pi \Phi \text{OT}=\Gamma \Phi \text{OT}+\text{ECH}$  (25)

# **4 Расчѐт плановой себестоимости одной тонны проката стана**

Дать определение себестоимости.

Таблица 6 - Калькуляция себестоимости 1 тонны готовой продукции.

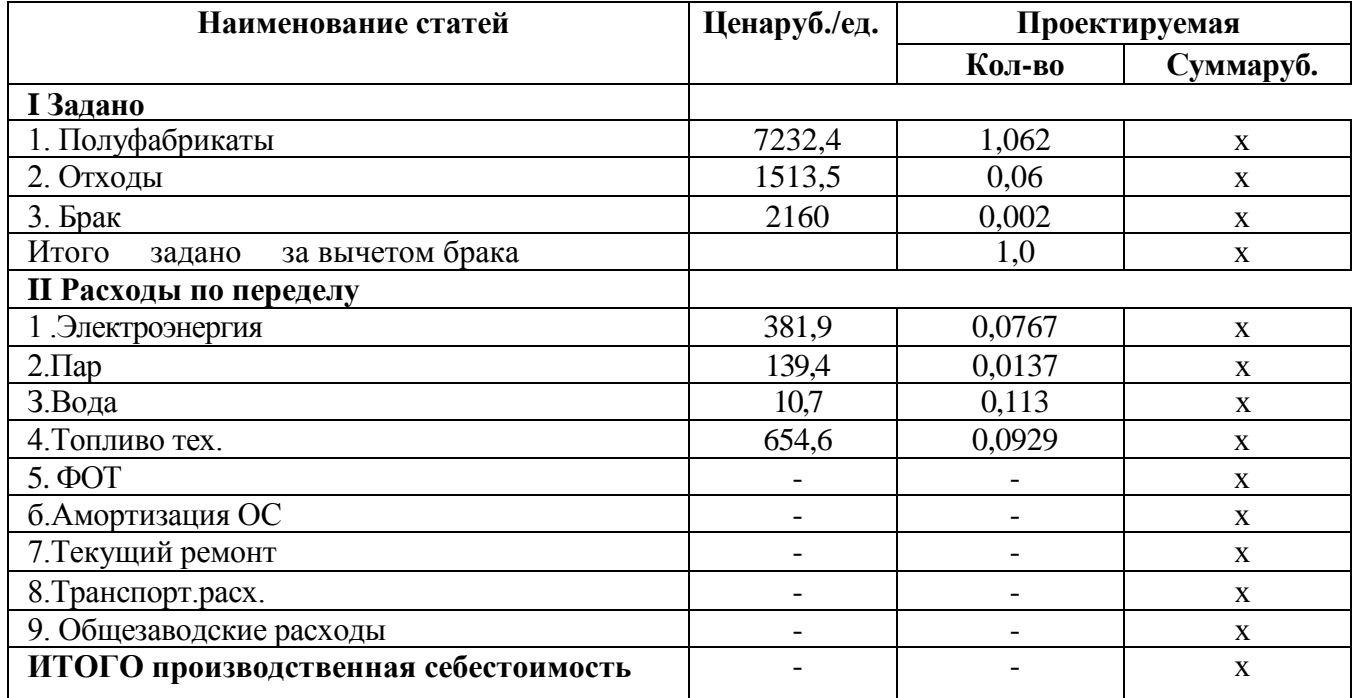

# Таблица 7

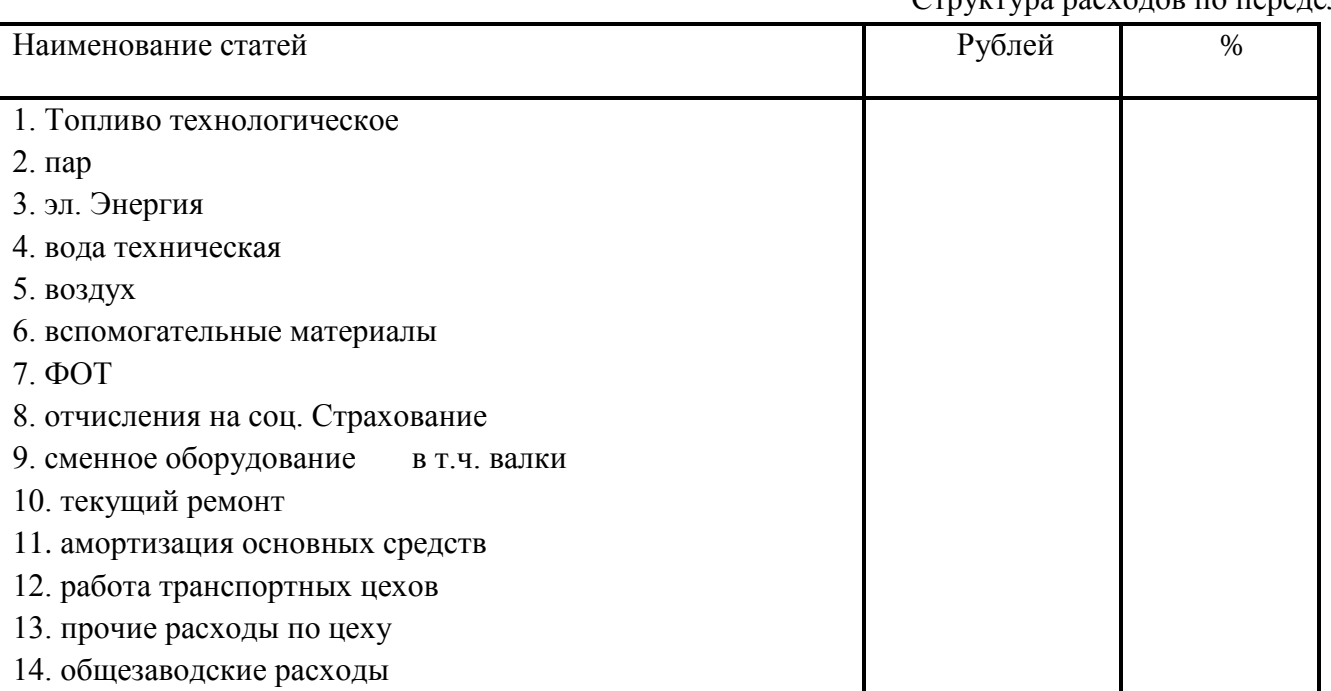

Структура расходов по переделу

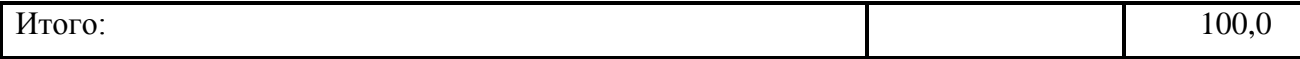

# Таблица 8

## Определение постоянных расходов на одну тонну проката

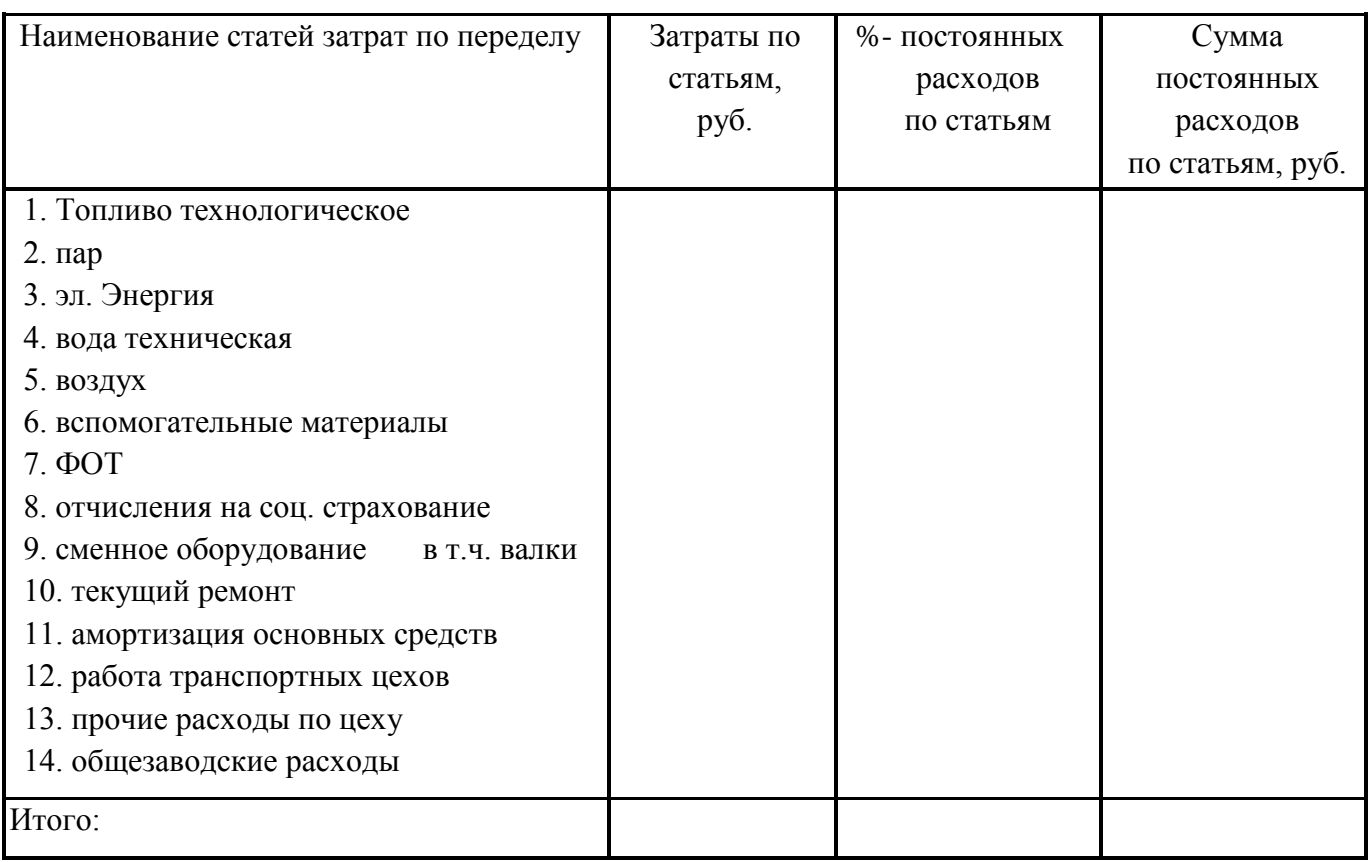

# **5 Расчѐт экономической эффективности внедряемого мероприятия**

В начале расчета кратко описать мероприятие, что происходит и какая экономическая выгода из данного мероприятия.

# **Расчет капитальных затрат на мероприятие**

Капитальные вложения,вычисляют по формуле (26):

 $K = K_0*(1+K_T+K_{\Phi}+K_M)*\pi+(K_{\pi}-J)$  (26)

где К<sub>0</sub> - первоначальная стоимость оборудования;

 $K_T$  - коэффициент, учитывающий транспортно-заготовительные расходы (принимается 0,05 -0,08);

 $K_{\Phi}$  - коэффициент, учитывающий сооружение фундамента (принимается 0,03 - 0,06);

 $K_M$  - коэффициент, учитывающий затраты на монтаж оборудования (принимается 0,06 - 0,15); п - число единиц данного вида оборудования;

 $K_{\text{II}}$  - капитальные вложения на демонтаж ликвидируемого оборудования, руб. (произведение веса оборудования на стоимость монтажа);

Л - доход, полученный от реализации ликвидируемого оборудования, руб.

Л - определяется как произведение веса ликвидируемого оборудования на стоимость 1т лома.

(КД-Л) - учитывается, если какое-либо оборудование в результате

реконструкции должно пойти на слом.

### **Расчет годовой экономии (Эi) от внедрения мероприятия и дополнительных расходов (Рi)**

Общая годовая экономия от внедрения мероприятия складывается из отдельных экономий, полученных за счет различных факторов (Эi) и дополнительных расходов, которые могут появиться  $(P_i)$ , вычисляют по формуле  $(27)$ :

$$
300\text{m} = 3\text{i} - P\text{i} \tag{27}
$$

Если в результате внедрения мероприятия увеличивается производительность стана, то определяется годовая экономия на условно-постоянных расходах, вычисляют по формуле (28):  $\Theta_i = \Pi^* \Delta A_\Gamma$  (28)

где  $\Pi$  - постоянные расходы в себестоимости проката 1т, руб./т

ΔА<sup>Г</sup> - годовой прирост производства проката, т

 2. Если устанавливается дополнительное оборудование, то на него требуются дополнительные расходы:

а). Амортизацию, вычисляют по формуле (29):

$$
P_a = K_0 * H / 100 \tag{29}
$$

где К<sub>0</sub> - первоначальная стоимость машины;

Н - норма амортизации для данного вида основных фондов, %.

б). Расходы на текущий ремонт и содержание основных средств, вычисляют по формуле (30):

$$
P_T = K_0 * 3{,}5/100
$$
\n(30)

3. Если в результате внедрения мероприятия снижается выход брака, вычисляют по формуле (31):

$$
\mathfrak{I}_{i} = (H1 - H_6)^* \Delta A_6 \tag{31}
$$

где Ц1,  $\mu_6$  - цена 1 сорта и брака, руб.;

 $\Delta A_6$  - снижение выхода брака за год, т.

Таким образом, определив экономию и дополнительные расходы по различным факторам, определяют общую экономию:

Затем, определяем, как изменится себестоимость 1 т после внедрения мероприятия, вычисляют по формуле (32):

$$
C_2 = (C_1 * A_{\Gamma1} \pm 3_C) / A_{\Gamma2}
$$
\n(32)

где  $C_1$  и  $C_2$  - себестоимость 1т проката до и после внедрения, руб.;

АГ1и АГ2 - годовой объем производства до и после внедрения, т.;

 $\mathcal{F}_{\mathcal{C}}$  - суммарная экономия или дополнительные расходы по себестоимости по всем факторам, кроме качества, руб.

$$
A_{\Gamma 2} = A_{\Gamma 1} + \Delta A_{\Gamma} \tag{33}
$$

#### **Расчет экономической эффективности внедряемого мероприятия.**

1. Если мероприятие требует капитальных затрат, то определяется:

а). Годовой экономический эффект, вычисляют по формуле (34):

$$
\mathfrak{I}_{\Phi} = \mathfrak{I}_{\text{oo}} - 0.16 \text{K} \tag{34}
$$

где  $0,16$  -  $E_H$  - нормативный коэффициент эффективности капитальных вложений.

б). Экономическая эффективность капитальных вложений, вычисляют по формуле (35):

$$
E = \partial_{00} / K \tag{35}
$$

Е сравнивается с Е<sub>н</sub> и делается вывод:

Е $>E_{\text{H}}$ , т.к. 10,85 $\geq$ 0,16, следовательно, мероприятие эффективно.

в). Срок окупаемости затрат, вычисляют по формуле (36):

$$
T = K / \mathfrak{I}_{00} \tag{36}
$$

Т<Тн, т.к. 0.1<6.3, следовательно, мероприятие эффективно.

#### **7 Расчет основных технике - экономических показателей**

#### **1. Расчет чистой прибыли:**

1.1.Размер выручки от реализации продукции, вычисляют по формуле (37):

$$
B = V^{\text{rod}} \cdot H \tag{37}
$$

где Ц - Средняя цена единицы продукции, руб.

1.2.Выручка от реализации за вычетом НДС, вычисляют по формуле (38):

$$
B^{-H\!/\! \mathcal{C}} = V^{\text{rot}} \cdot H^{-H\!/\! \mathcal{C}},\tag{38}
$$

1.3. Затраты на производство продукции, вычисляют по формуле (39):

$$
3_{\text{n} \text{.mp}} = C \cdot V^{\text{rod}},\tag{39}
$$

1.4. Прибыль от реализации, вычисляют по формуле (40):

$$
\Pi^{\text{pear}} = B^{-H \mathcal{I} C} - 3_{\text{n.up.}} \tag{40}
$$

1.5. Налог на имущество, вычисляют по формуле (41):

$$
H_6^{\text{mxym}} = 2,2\% \cdot \Phi \,,\tag{41}
$$

где Ф – стоимость основных фондов = 15625645 тыс. руб. или 15625 млн. руб.

1.6. Налогооблагаемая прибыль, вычисляют по формуле (42):

$$
\Pi^{\text{Hauoroo6n}} = \Pi^{\text{pear}} - H^{\text{unsym}},\tag{42}
$$

1.7. Налог на прибыль, вычисляют по формуле (43):

$$
H^{\text{np}} = 20\% \cdot \Pi^{\text{nanoroo6n}},\tag{43}
$$

1.8. Чистая прибыль, вычисляют по формуле (44):

$$
4II = \Pi^{\text{nanoroo6n}} - H^{\text{np}},\tag{44}
$$

# **2. Расчет рентабельности продукции:**

2.1. Рентабельность продукции, вычисляют по формуле (45):

$$
P_{\text{mpoz}} = \frac{\Pi_{\text{pear.}}}{3_{\text{n.m.}}} \cdot 100\% \; ; \tag{45}
$$

2.2.Рентабельность производства, вычисляют по формуле (46):

$$
P_{\text{np-sa.}} = \frac{\Pi_{\text{pean.}}}{\Phi} \cdot 100\% \tag{46}
$$

2.3.Производительность труда, вычисляют по формуле (47):

$$
\Pi T = \frac{V^{\text{rod}}}{\varphi};\tag{47}
$$

Таблица 9 - Основные технико-экономические показатели проекта

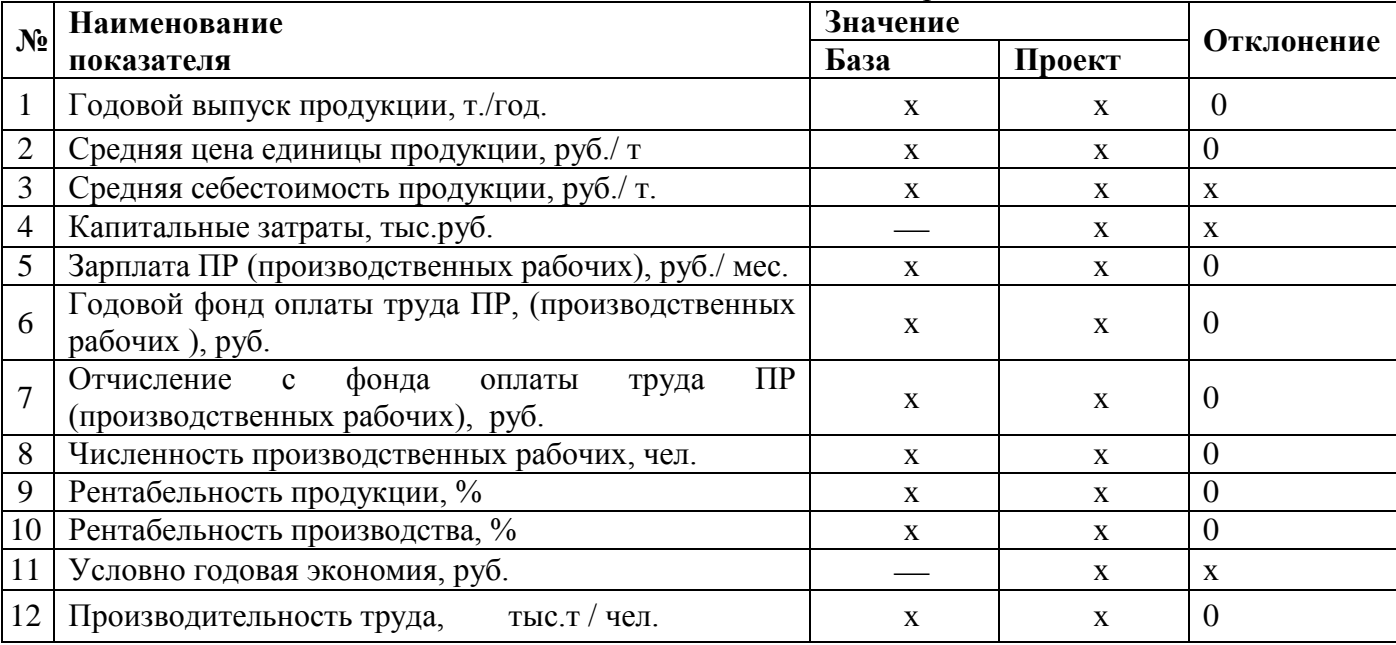

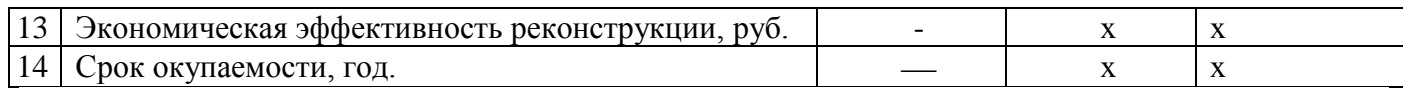